Error Code 2002 Mac Os X Lion [Installer](http://getdocs.westpecos.com/to.php?q=Error Code 2002 Mac Os X Lion Installer) [>>>CLICK](http://getdocs.westpecos.com/to.php?q=Error Code 2002 Mac Os X Lion Installer) HERE<<<

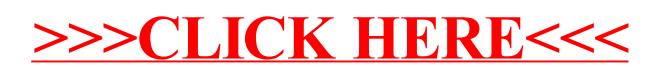